## *Feuille d'ajustement de courbe par minimisation d'un chi2*

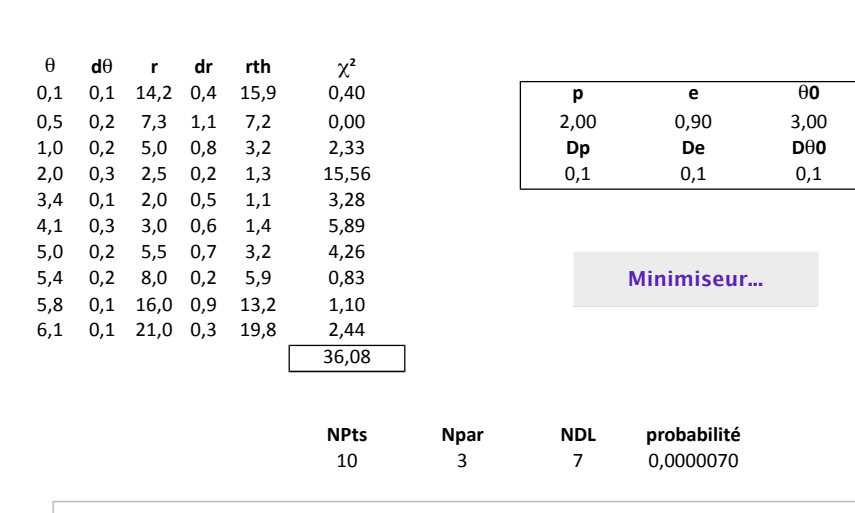

• Pour imposer des limites aux paramètres, on peut éliminer (avec cMin et cMax) dans la (les) fonction(s) l'effet des variations au delà-de-la-limite-dans-le-calcul-de--yth--par-la-fonction-fonc-(et-doncindirectement dans le  $\chi^2$ ).

• Si le minimum calculé correspond à la limite du paramètre 'p', cela suggère qu'elle est atteinte : ilpeut-alors-être-judicieux, pour-comparer, de-procéder-à-une-seconde-minimisation-en-bloquant-leparamètre sur cette valeur limite ('dp' = 0).

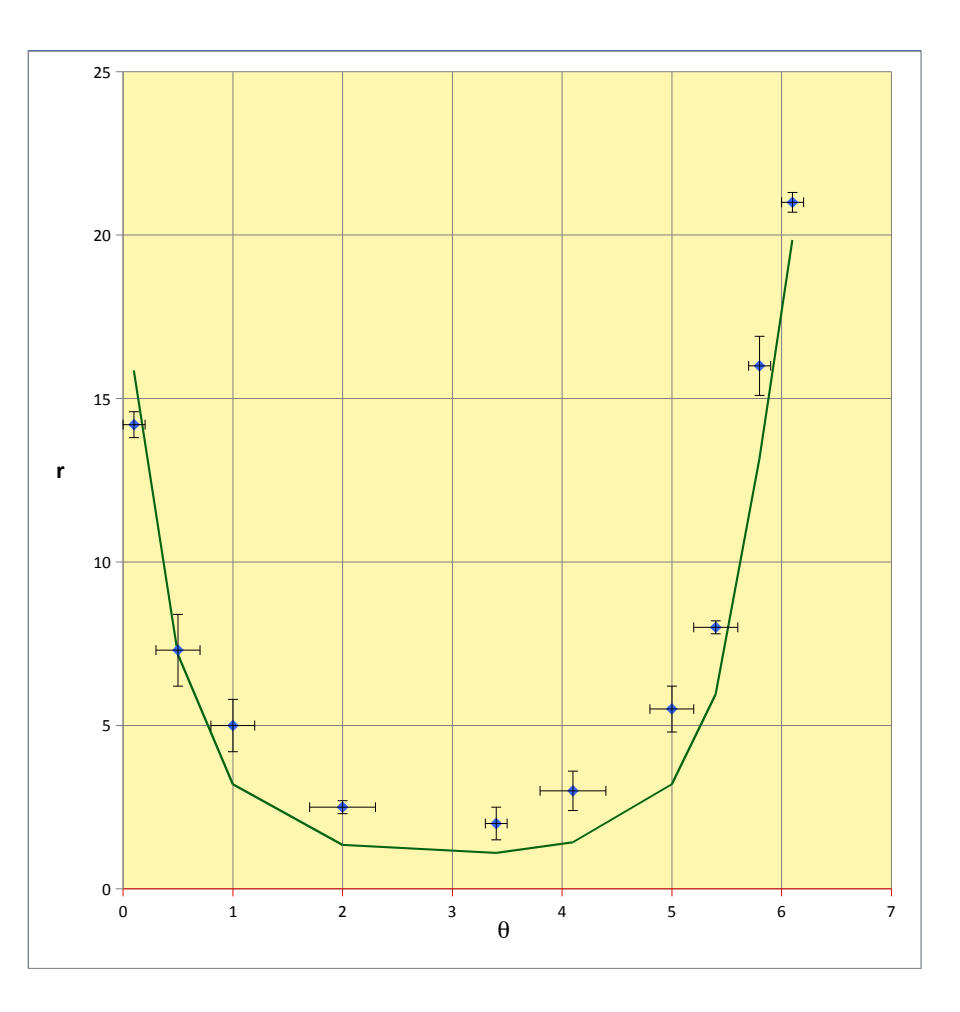

MINIMI (minimisation sans dérivées) MINIMI Nombre de paramètres : 3 Nombre de paramètres effectifs : 3 Taille des pas : 1 Précision : 1E-04 Analyse des incertitudes pour un chi2

Valeurs initiales [ Pas relatif ]  $p: 2$  [ Dp : 0,1 ] e : 0,9 [ De : 0,1 ] q0 : 3 [ Dq0 : 0,1 ]

Premier calcul de la quantité minimisée : Min = 36,079421519188

Paramètres pour le pas numéro : 4 (Min = 22,0461221226365 ) p : 2,25999316609646 e : 0,8936 q0 : 2,96884336504243

Paramètres pour le pas numéro : 8 (Min = 21,2459672622616 ) p : 2,27912700128407 e : 0,892427338488456 q0 : 2,96362151483127

Paramètres pour le pas numéro : 12 (Min = 7,13383747932912 ) p : 3,01124988084144 e : 0,860135552056675 q0 : 2,86774970652101

Paramètres pour le pas numéro : 16 (Min = 6,12737058198965 ) p : 3,19481119687719 e : 0,854157258252521 q0 : 2,87156574678942

Paramètres pour le pas numéro : 20 (Min = 4,50843633767245 ) p : 3,36779369797304 e : 0,84167468837127 q0 : 2,88004366138176

Paramètres pour le pas numéro : 24 (Min = 3,65904990490096 ) p : 3,39201519101046 e : 0,838097915175542 q0 : 2,92203273642158

Paramètres pour le pas numéro : 28 (Min = 3,65847227259908 ) p : 3,39535455880835 e : 0,838009646327527 q0 : 2,92209983054703

Paramètres pour le pas numéro : 32 (Min = 3,65845666443422 ) p : 3,39542643535705

e : 0,838012590479278 q0 : 2,92192746266571 Paramètres pour le pas numéro : 36 (Min = 3,65845661496233 ) p : 3,39541782997534 e : 0,838013172794471 q0 : 2,9219165011154

Paramètres pour le pas numéro : 40 (Min = 3,65845661496232 ) p : 3,39541782200112 e : 0,83801317321403 q0 : 2,92191650157072

Paramètres pour le pas numéro : 44 (Min = 3,65845661496231 ) p : 3,39541782182079 e : 0,838013173226167 q0 : 2,92191650134647

La minimisation est terminée Le minimum n'a pas été amélioré à la dernière étape

La plus faible valeur est : Min = 3,65845661496231 ( pour l'entrée : 256 ) Calcul des incertitudes en 3 étapes

Paramètres [ Déviations standard ] p : 3,39541782182079 [ Dp : 0,302702886200118 ] e : 0,838013173226167 [ De : 1,49879839817932E-02 ] Cov[e,p] : -4,4004355018809E-03 ; Cor[e,p] : -0,969919917353375 q0 : 2,92191650134647 [ Dq0 : 5,12285709572187E-02 ] Cov[q0,p] : -1,94953712085945E-03 ; Cor[q0,p] : -0,125719517583659 Cov[q0,e] : 9,34905866022692E-05 ; Cor[q0,e] : 0,121762182316032

Statistique de la minimisation : nombre d'entrées = 279 ; nombre de pas = 44